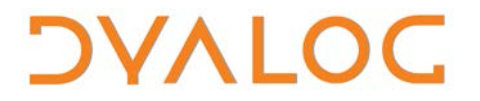

**The tool of thought for software solutions**

# **User Commands Release Notes**

# **User Commands Version 2.6**

Dyalog Limited

Minchens Court, Minchens Lane Bramley, Hampshire RG26 5BH United Kingdom

tel: +44 1256 830030 fax: +44 1256 830031 email: [support@dyalog.com](mailto:support@dyalog.com) http://www.dyalog.com

Dyalog is a trademark of Dyalog Limited Copyright © 1982-2023

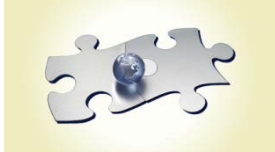

*Dyalog is a trademark of Dyalog Ltd Copyright 1982 - 2023 by Dyalog Ltd. All rights reserved.*

*Version 2.6*

*Revision: 20230815\_260*

*No part of this publication may be reproduced in any form by any means without the prior written permission of Dyalog Ltd, Minchens Court, Minchens Lane, Bramley, Hampshire, RG26 5BH, United Kingdom.*

*Dyalog Ltd makes no representations or warranties with respect to the contents hereof and specifically disclaims any implied warranties of merchantability or fitness for any particular purpose. Dyalog Ltd reserves the right to revise this publication without notification.*

*Array Editor is copyright of davidliebtag.com. Raspberry Pi is a trademark of the Raspberry Pi Foundation. Oracle®, Javascript™ and Java™ are registered trademarks of Oracle and/or its affiliates. UNIX® is a registered trademark in the United States and other countries, licensed exclusively through X/Open Company Limited. Linux® is the registered trademark of Linus Torvalds in the U.S. and other countries. Windows® is a registered trademark of Microsoft Corporation in the United States and other countries. macOS® and OS X® (operating system software) are trademarks of Apple Inc., registered in the U.S. and other countries. All other trademarks and copyrights are acknowledged.*

# **Contents**

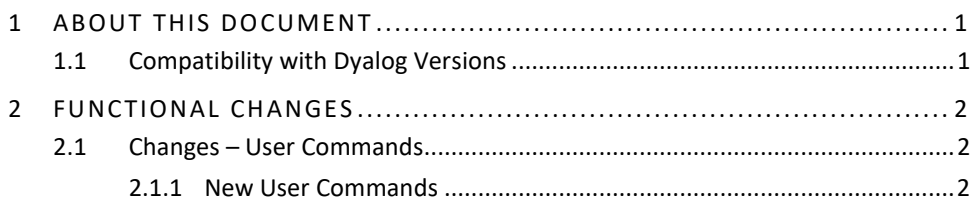

# *DYALOC*

### <span id="page-3-0"></span>**1 About This Document**

This document describes the changes and new features in user commands version 2.6 (released with the first release of Dyalog version 19.0) compared with user commands version 2.5 (released with the first release of Dyalog version 18.2).

### <span id="page-3-1"></span>**1.1 Compatibility with Dyalog Versions**

The user command framework version 2.6 is compatible with Dyalog versions 18.2 and 19.0 only.

# **DYALOC**

## <span id="page-4-0"></span>**2 Functional Changes**

This chapter details the changes made to pre-defined user commands for version 2.6 of the user command framework.

<span id="page-4-1"></span>For information on specific user commands, enter  $\exists$  < cmd> -? in a Session; this returns brief information (including appropriate syntax) for the specified user command.

### **2.1 Changes – User Commands**

#### 2.1.1 New User Commands

<span id="page-4-2"></span>Some new user commands have been added. These are detailed in Table *1*.

#### *Table 1***. New User Commands**

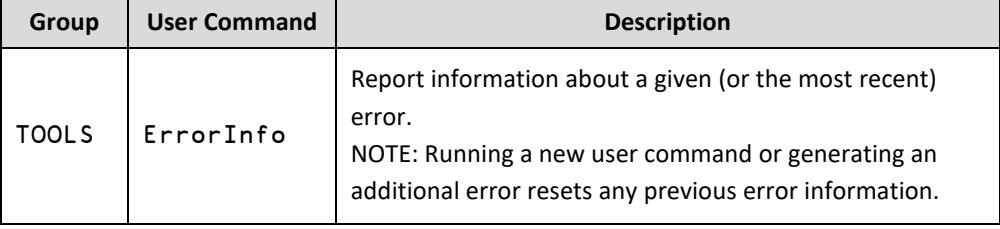